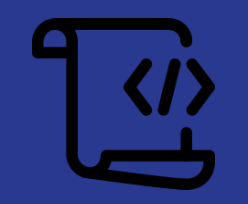

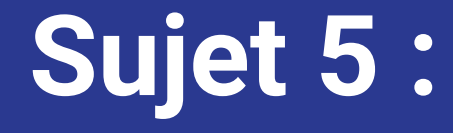

### **Utilisation d'un langage de programmation "classique" pour écrire des scripts shell**

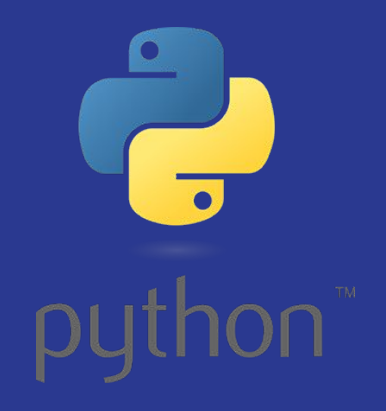

Gaëtan CAPELLE & Yoann TALON LP MRIT ASUR

### SOMMAIRE

#### **I - Définitions & Rappels**

- A) Langage de programmation
- B) Langage de scripts

#### **II - Utilisation de Python en script Shell**

- A) os.system()
- B) Subprocess
- **III Autres exemples**

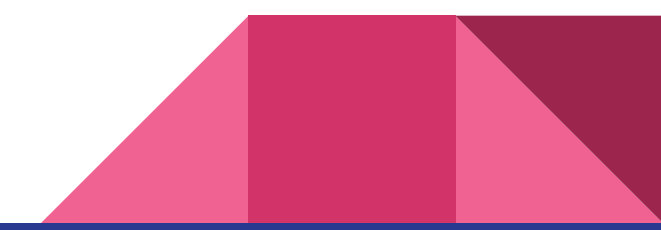

# I- Définitions & Rappels

### A) Langage de programmation

*"L'un comme l'autre sont des langages de programmation. Un programme n'est d'ailleurs qu'un script plus ou moins complexe.*

*Mais ce qui caractérise un langage de script est qu'il n'a pas besoin d'être compilé pour être exécuté, on dit qu'il est interprété."*

Didier Martin, Développeur Full Stack et Architecte systèmes*, fr.quora.com*

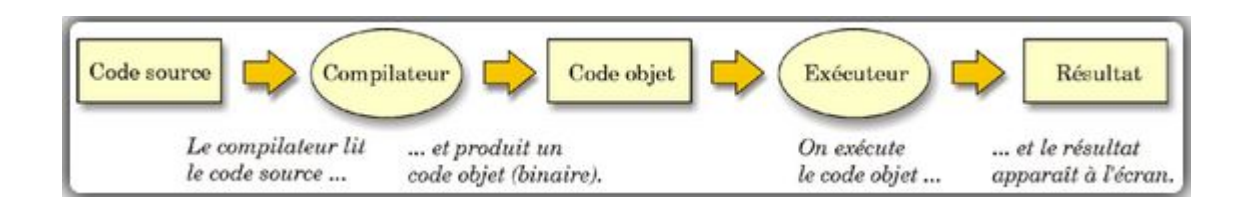

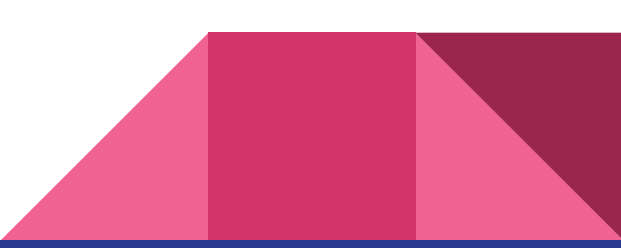

# **I - Définitions & Rappels**

B) Langage de scripts

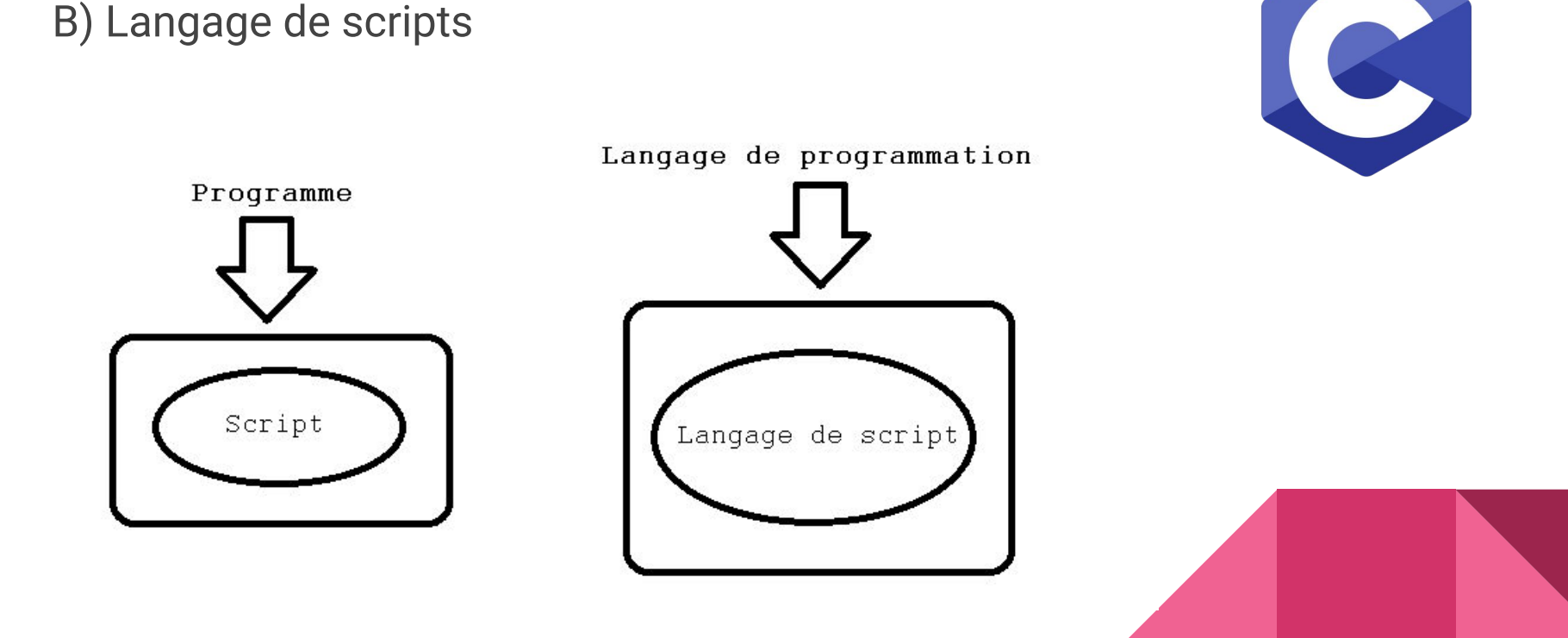

# II - Utilisation de Python en script Shell

#### os.system() A)

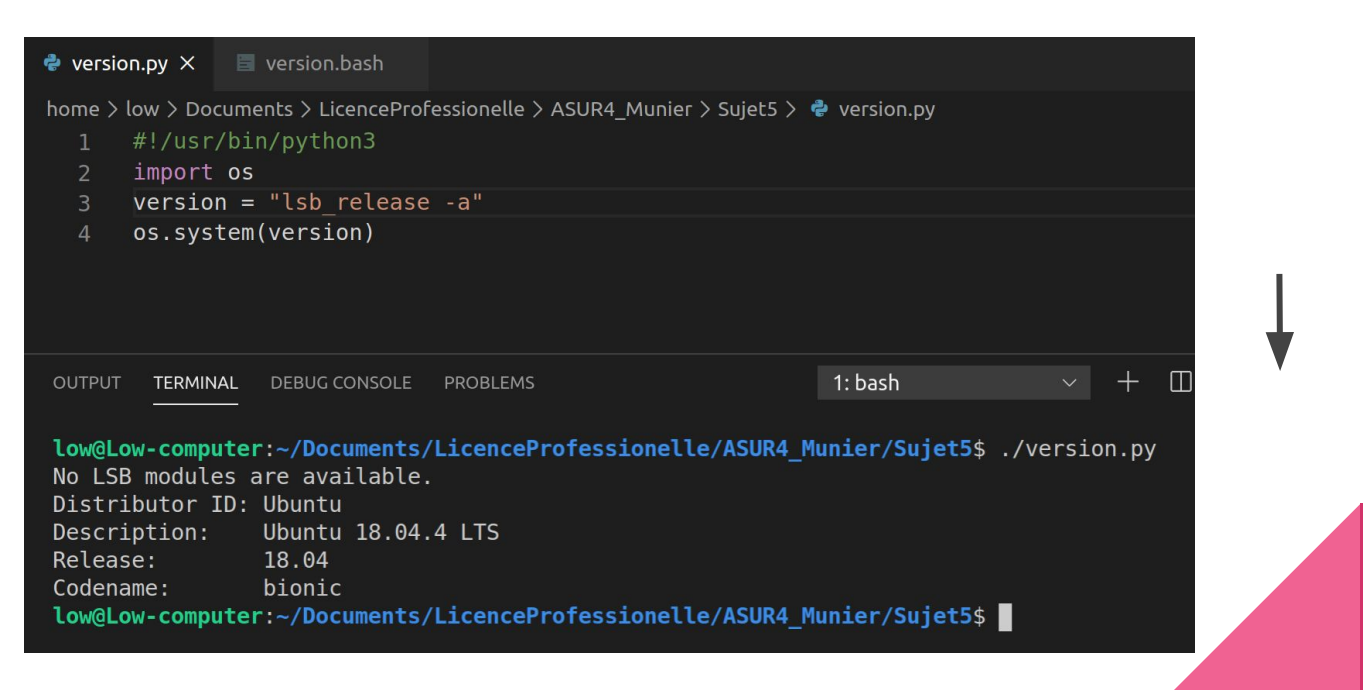

**Documentation os** 

# II - Utilisation de Python en script Shell

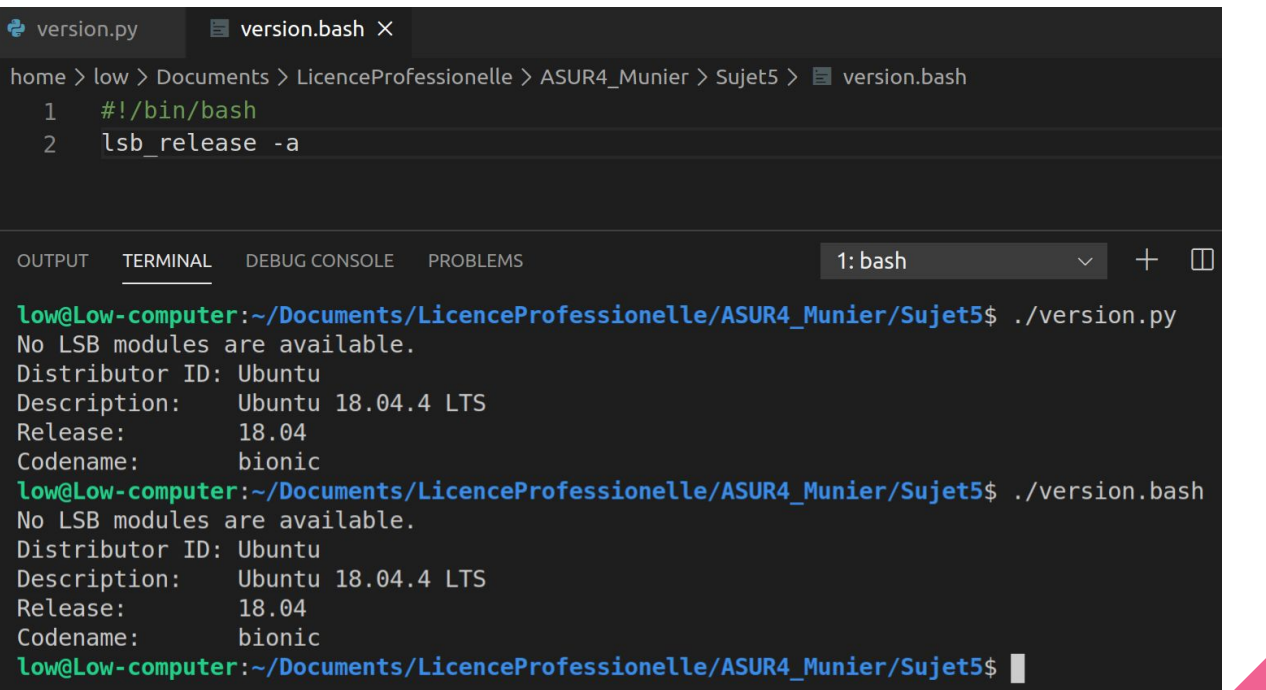

# II - Utilisation de Python en script Shell

#### A) subprocess

#### *Windows*

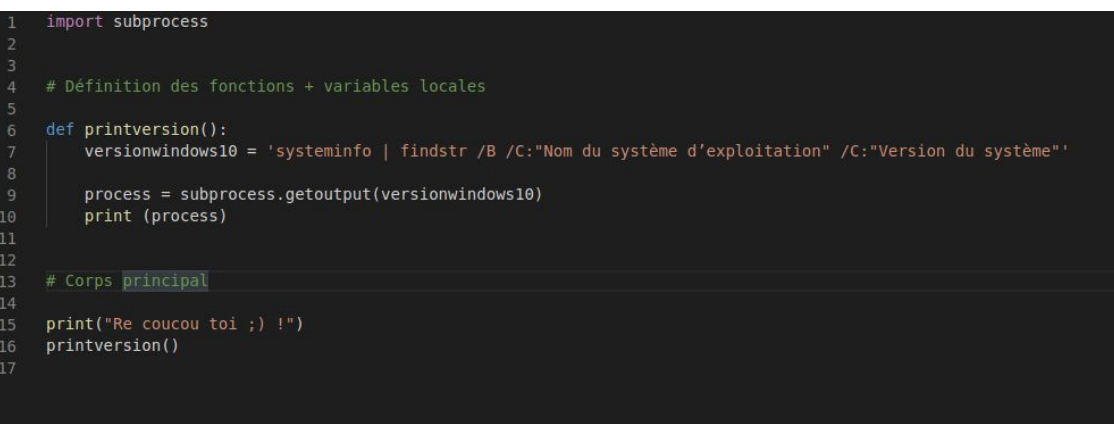

#### *Ubuntu (Linux)*

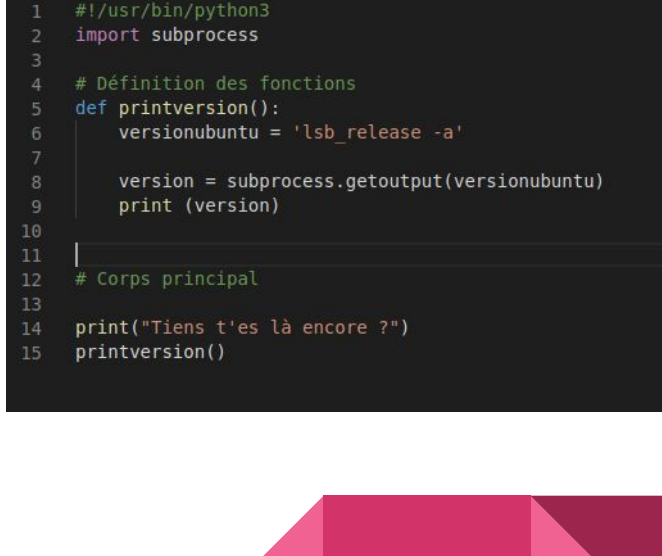

#### *[Documentation subprocess](https://docs.python.org/3/library/subprocess.html)*

III - Autres exemples

# O Perl

**● system()**

**#!/usr/bin/perl**

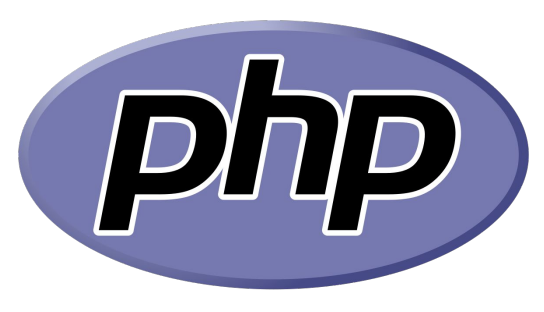

**● shell\_exec**

**#!/usr/bin/perl**

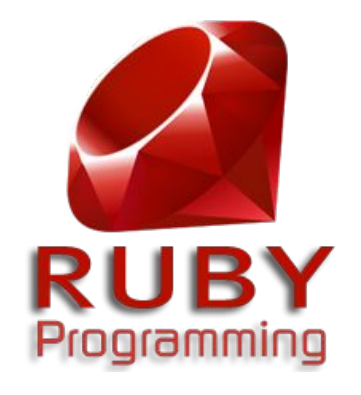

● **system**()

*Lien Forum [: Quel langage de script utiliser ?](https://qastack.fr/superuser/414965/when-to-use-bash-and-when-to-use-perlpythonruby)*

### **Conclusion**

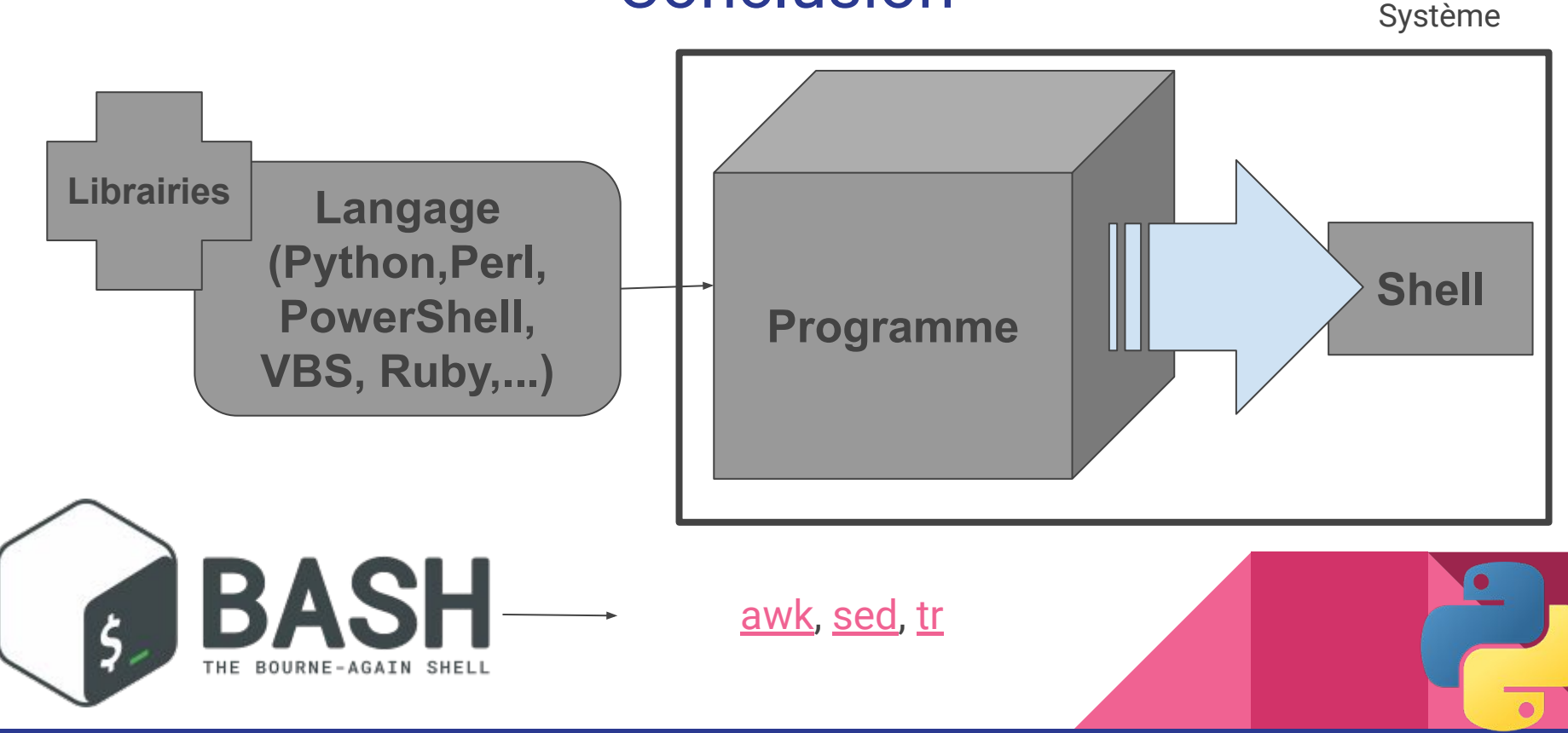